## **Aggiungere i materiali ai corsi**

Rendi il tuo corso estremamente interessante per i tuoi studenti. Verifica la loro conoscenza con i quiz, aiutali ad acquisire nuove competenze con le simulazioni di dialoghi, oppure crea un effetto "presenza" usando un video picture-in-picture.

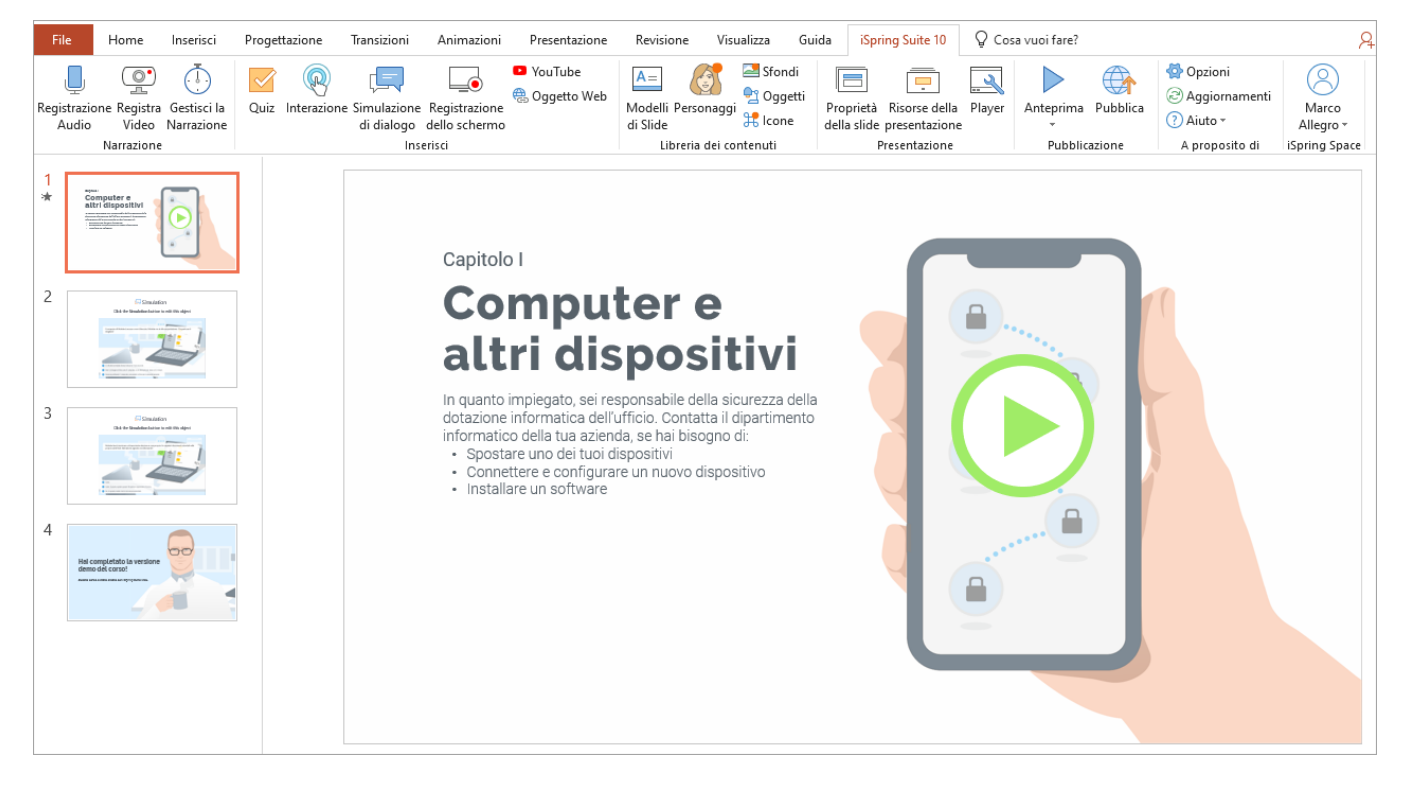